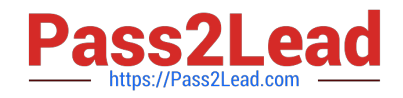

# **1Z0-1082-21Q&As**

Oracle Profitability and Cost Management 2021 Implementation **Essentials** 

## **Pass Oracle 1Z0-1082-21 Exam with 100% Guarantee**

Free Download Real Questions & Answers **PDF** and **VCE** file from:

**https://www.pass2lead.com/1z0-1082-21.html**

### 100% Passing Guarantee 100% Money Back Assurance

Following Questions and Answers are all new published by Oracle Official Exam Center

**Colonization** Download After Purchase

- **@ 100% Money Back Guarantee**
- **63 365 Days Free Update**
- 800,000+ Satisfied Customers

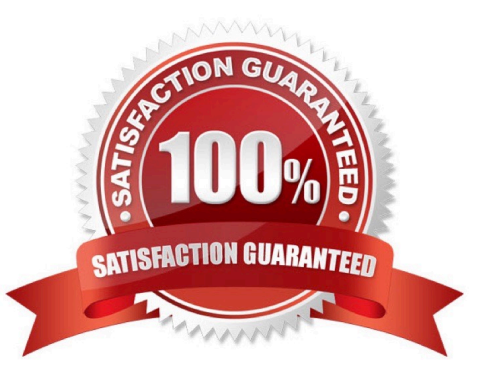

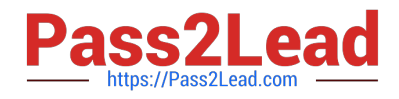

#### **QUESTION 1**

Which set of dimensions Is required for Profitability and Cost Management applications?

A. Two system dimensions (Balance and Rule), at least one Business dimension, at least one POV dimension

B. Three system dimensions (Balance, Rule, and Drivers), at least two Business dimensions, at least one POV dimension

C. Three system dimensions (Balance, Rule, and Drivers), at least one Business dimension, at least one POV dimension

D. Two system dimensions (Balance and Rule), at least one Business dimension, at least one POV dimension, at least one Attribute dimension, at least one Alias dimension

E. Two system dimensions (Balance and Rule), at least one Business dimension, at least one POV dimension, at least one Alias dimension

Correct Answer: D

#### **QUESTION 2**

Which Is a valid set with report objects, when designing reports in Financial Reporting Web Studio?

- A. Tables, Charts, Text, KPIs
- B. Grids, Charts, Profit Curves, Text
- C. Text, Charts, Grids, Images
- D. Charts, KPIs, Profit Curves. Tables

Correct Answer: C

#### **QUESTION 3**

Which custom calculation formula Is syntactically correct?

- A. [Adjustment In]= ([Input], [Rule]) \* .15;
- B. [Adjustment In]= ([Input], (Rule]) \* .15
- C. [Adjustment In]:= ([Input], [Rule]) \* .15;
- D. [Adjustment In]:= [Input],[Rule] \*.15
- E. (Adjustment In)= (Input, Rule) .15;

Correct Answer: A

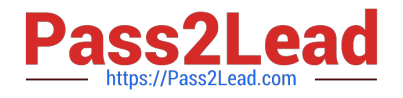

#### **QUESTION 4**

Which statement Is FALSE about this EPM Automate command?

```
EPM Automate loadData BksML12 clearAllDataFlag=True
dataLoadValue="OVERWRITE EXISTING VALUES" rulesFileName="rule1.txt"
dataFileName="profitdatal.txt"
```
- A. It will fail if the user does not have the Service Administrator role.
- B. It will load data from profitdata1.txt data then run all rules in rule1, txt
- C. It will fall If ruiei.txt and profitdatai.txt are not uploaded to the profitinbox first.

D. It will clear data from the slice of the database referenced in the data file and leave other data intact.

Correct Answer: C

#### **QUESTION 5**

Assume that the proper data permissions have been assigned In Profitability and Cost Management. Which two actions can you perform In Smart View?

A. Display Analysis Views and Profit Curves that you created in Profitability and Cost Management in an Excel spreadsheet.

B. Create reusable Smart Queries to use for ad hoc reporting and analysis In Excel.

C. Update driver data in Excel and submit the changes back to Profitability and Cost Management.

D. Update dimension members and properties In Excel and submit the changes back to Profitability and Cost Management.

Correct Answer: BD

#### **QUESTION 6**

Which two statements are true about dashboards?

- A. All users can create and edit dashboards.
- B. Dashboards can be enabled and disabled.
- C. Charts In dashboards are based on existing Analysts Views.
- D. You can drag and drop chart tiles to change the dashboard layout.

Correct Answer: CD

#### **QUESTION 7**

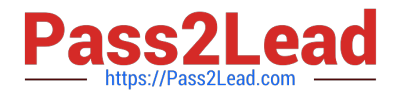

Which types of dimensions do you use to define model views?

- A. Business dimensions only
- B. Business dimensions, POV dimensions
- C. Business dimensions, POV dimensions. System dimensions
- D. POV dimensions. System dimensions

Correct Answer: C

#### **QUESTION 8**

You update the name of a member that Is used In a number of allocation rules.

After deploying the changes to the database, what step can you take next to update your rules?

A. The system automatically propagates the name change to your allocation rules; no additional step is necessary.

B. Use the Find and Replace tool In the Manage Rules screen to replace the member In all rules that use It.

- C. On the Mass Edit tab of the Designer screen, create and run a job to replace the member in all rules that use it.
- D. Use the ReplaceMember command In EPM Automate to replace the member In all rules that use It.

Correct Answer: D

#### **QUESTION 9**

Which Is the correct EPM Automate command to add a file containing dimension metadata to the Data Management Inbox folder in Profitability and Cost Management?

- A. uploadMstadata
- B. addFile
- C. uploadFile
- D. uploadDimension

Correct Answer: C

#### **QUESTION 10**

Which three are valid statements about batch processing in Data Management?

A. Batches can be executed from EPM Automate.

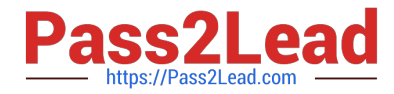

B. Service Administrators can configure security to limit which batches users can run.

C. Batch processing combines one or more data load rules In a batch so you can run multiple data load rules In one step.

D. Batch processing combines one or more dimension builds In a batch so you can run multiple dimension builds in one step.

E. Batch processing does not support parallel loading of data files.

Correct Answer: ABD

[1Z0-1082-21 Practice Test](https://www.pass2lead.com/1z0-1082-21.html) [1Z0-1082-21 Study Guide](https://www.pass2lead.com/1z0-1082-21.html) [1Z0-1082-21 Exam](https://www.pass2lead.com/1z0-1082-21.html)

**[Questions](https://www.pass2lead.com/1z0-1082-21.html)**